## <span id="page-0-0"></span>Bináris fák. Függvénymutatók A programozás alapjai I.

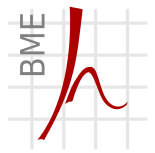

### Hálózati Rendszerek és Szolgáltatások Tanszék Farkas Balázs, Fiala Péter, Vitéz András, Zsóka Zoltán

2020. november 23.

© Farkas B., Fiala P., Vitéz A., Zsóka Z. [Fák. Függvénymutatók](#page-27-0) 2020. november 23. 1 / 28

### Tartalom

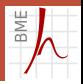

### **1 [Bináris fák](#page-2-0)**

- [Definíció](#page-3-0)  $\mathcal{L}_{\mathcal{A}}$
- [Bináris rendezőfa](#page-5-0)
- [Bejárások](#page-7-0)
- **[Törlés](#page-14-0)**
- **[Egyéb alkalmazások](#page-16-0)**
- 2 [Függvénymutatók](#page-20-0)
	- **[Motiváció](#page-21-0)**
	- **[Megoldás](#page-23-0)**

### <span id="page-2-0"></span>1. fejezet

## [Bináris fák](#page-2-0)

© Farkas B., Fiala P., Vitéz A., Zsóka Z. [Fák. Függvénymutatók](#page-0-0) 2020. november 23. 3 / 28

<span id="page-3-0"></span>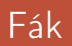

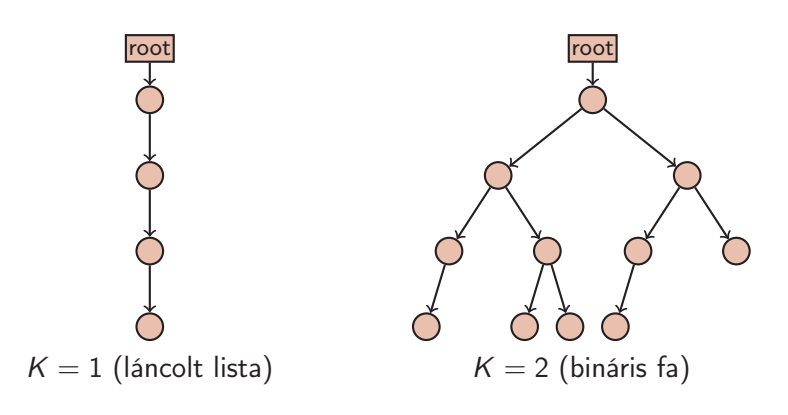

- Körmentes gráf
- **Minden csomópontba egy él fut be**
- $K$ -ágú fa: minden csomópontból legfeljebb K él fut ki

RM

[Bináris fák](#page-2-0) [Függvényptr](#page-20-0) [Def](#page-3-0) [Rendezőfa](#page-5-0) [Bejárások](#page-7-0) [Törlés](#page-14-0) [Alkalmazások](#page-16-0)

### Bináris fák

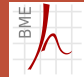

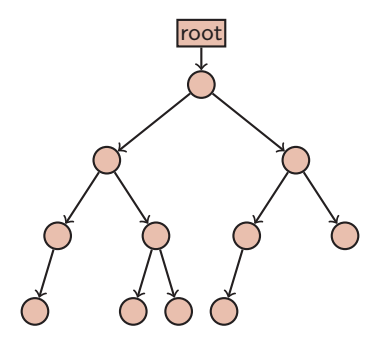

A bináris fa adatszerkezetének deklarációja

```
1 typedef struct tree {
2 int data ;
3 struct tree *left, *right;
link
```
Szokványos egyben deklarálni a mutató típust is

[Bináris fák](#page-2-0) [Függvényptr](#page-20-0) [Def](#page-3-0) [Rendezőfa](#page-5-0) [Bejárások](#page-7-0) [Törlés](#page-14-0) [Alkalmazások](#page-16-0)

### <span id="page-5-0"></span>Bináris rendezőfa

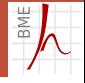

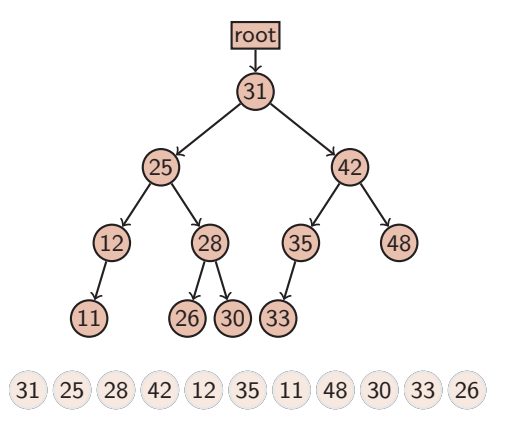

Elem bal oldali részfájában csak nála kisebb elemek vannak

- Elem jobb oldali részfájában csak nála nagyobb elemek vannak
- A fa struktúrája az elemek érkezési sorrendjétől függ! m.

© Farkas B., Fiala P., Vitéz A., Zsóka Z. [Fák. Függvénymutatók](#page-0-0) 2020. november 23. 6 / 28

### Elem megkeresése a fában

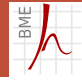

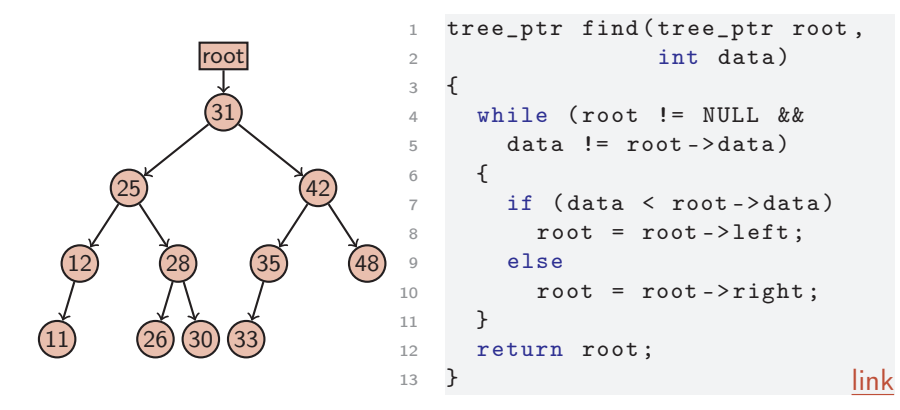

- Ez még nem rekurzió!
- $\blacksquare$  d mély fában max. d lépés alatt megvan az eredmény
- Kiegyensúlyozott fában *n* elem közül ≈ log<sub>2</sub> n lépés!

### <span id="page-7-0"></span>Bejárás – inorder

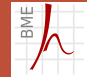

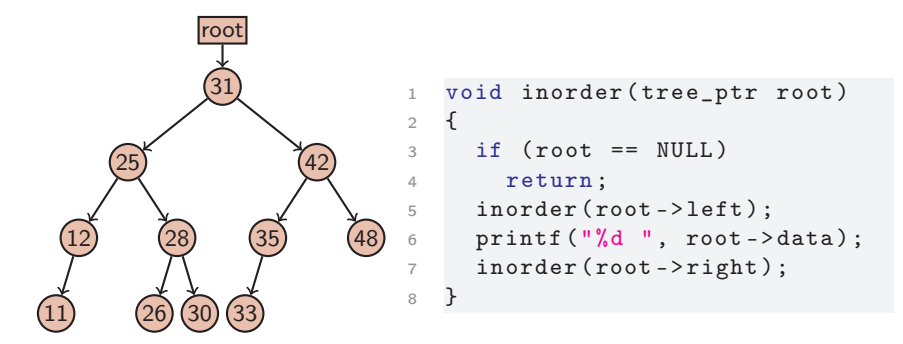

### 11 12 25 26 28 30 31 33 35 42 48

■ inorder bejárás

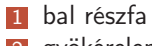

- gyökérelem
- jobb részfa

Ebben a sorrendben nagyság szerinti sorrendben dolgozzuk fel az elemeket

### Bejárás – inorder

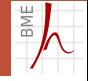

Másként is szervezhetjük a bejárást

```
1 void inorder (tree_ptr root)
2 \sqrt{2}3 if ( root - > left != NULL )
4 inorder (root->left);
5 printf ("%d", root - > data);6 if (root->right != NULL)
7 inorder (root->right);
8 }
```
Ebben az esetben a hívó függvénynek kell vizsgálnia a root != NULL feltételt

### Bejárás – preorder

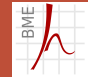

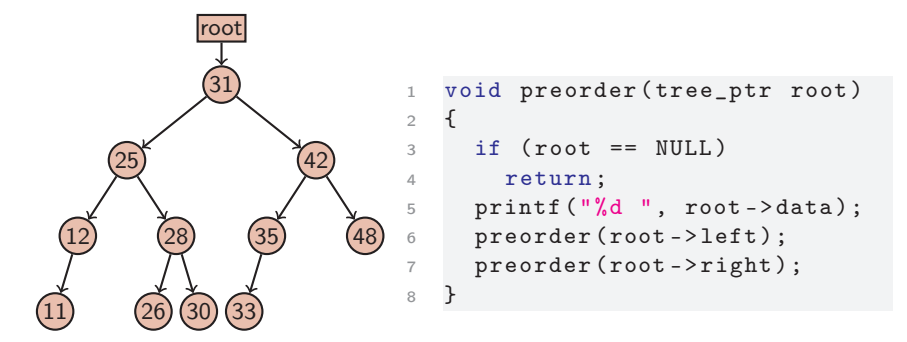

### 31 25 12 11 28 26 30 42 35 33 48

- **preorder** bejárás
	- 1 gyökérelem bal részfa
	- jobb részfa

Ebben a sorrendben kimentve majd visszaolvasva az elemeket, a fa struktúrája visszaállítható.

### Faépítés

```
Új elem beillesztése a fába
```

```
1 tree_ptr insert ( tree_ptr root , int data )
2 \sqrt{2}3 if (root == NULL) {
4 root = (tree_ptr) calloc (1, sizeof (tree_elem));
5 root - > data = data;
6 }
7 else if ( data < root - > data )
8 root->left = insert (root->left, data);
9 else
10 root->right = insert (root->right, data);
11 return root;
12 } link
```
A függvény használata

```
1 tree_ptr root = NULL ;
2 \text{ root} = \text{insert}(\text{root}, 2);3 root = insert (root, 8);
4 ...
```
### Bejárás – posztorder

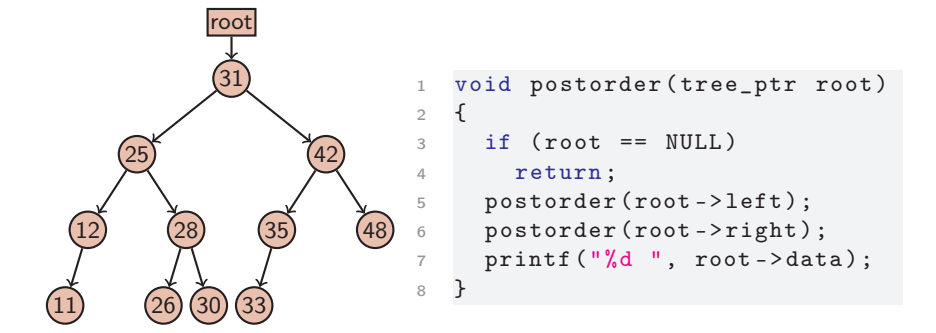

### 11 12 26 30 28 25 33 35 48 42 31

**posztorder bejárás** 

- 1 bal részfa
- 2 jobb részfa
- gyökérelem

Ebben a sorrendben először a levélelemeket dolgozzuk fel  $\rightarrow$ alkalmazás: pl. fa lebontása

### Fa lebontása posztorder bejárással

```
1 void delete (tree_ptr root)
2 \sqrt{2}3 if ( root == NULL ) /* üres fa leállási felt étel */
4 return ;
5 delete ( root - > left ); /* postorder bejárás */
6 delete (root->right);
7 free (root);
link
```
Egy teljes programrész (memóriaszivárgás nélkül)

```
1 tree_ptr root = NULL ;
2 \text{ root} = \text{insert}(\text{root}, 2);3 root = insert (root, 8);
4 ...
5 delete (root);
6 root = NULL;
```
### Egyszerű házi feladatok

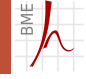

- ... senki nem ellenőrzi  $\mathbb{C}$ 
	- $\blacksquare$  Irj max. 10 soros rekurzív függvényt, amely
		- megállapítja, hogy milyen mély a fa
		- kiszámolja a faelemek összegét / szorzatát / átlagát
	- **F** Írj max. 10 soros iteratív függvényt, amely
		- kiszámolja a faelemek minimumát / maximumát
		- visszaadja a legkisebb / legnagyobb adatot tartalmazó faelem címét

# RM

### <span id="page-14-0"></span>Elem törlése bináris rendezőfából – bután

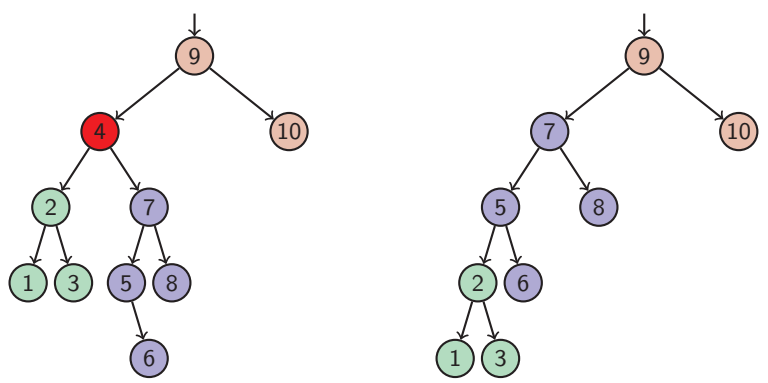

- Jobb részfát felvisszük a törlendő elem helyére
- Bal részfát beillesztjük a jobb részfa legkisebb eleme alá
- Kiegyensúlyozottság romlik!

# RM

### Elem törlése bináris rendezőfából – okosan

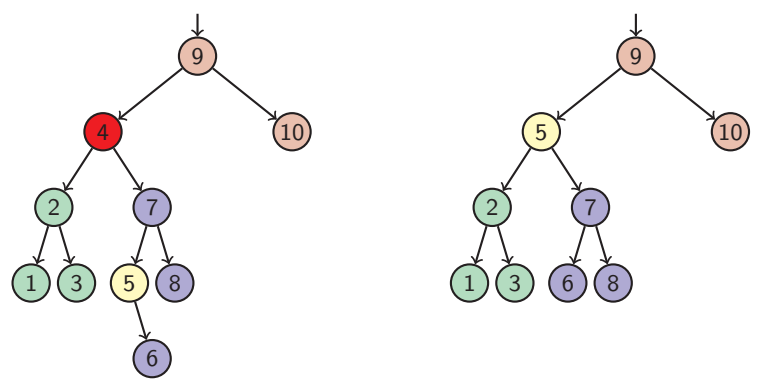

- Jobb részfa legkisebb elemét felvisszük a törlendő helyére
- A felvitt elemnek csak jobb oldali részfája lehetett, ezt gond nélkül feljebbvisszük.

### <span id="page-16-0"></span>Morse dekódoló fa

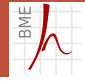

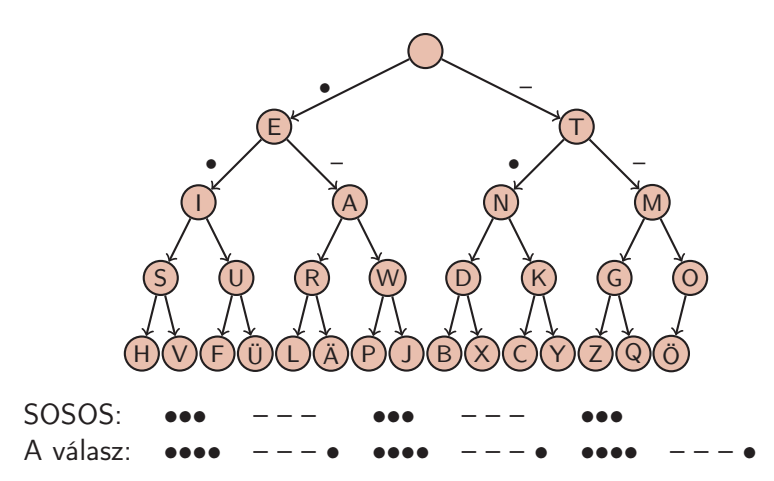

### Matematikai kifejezések kiértékelése

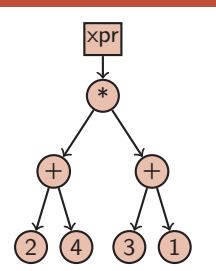

- Matematikai kifejezések tárolása fában
- $\blacksquare$  Levél  $\rightarrow$  konstans
- Elágazás  $\rightarrow$  kétoperandusú operátor
- Példában  $(2 + 4) * (3 + 1)$

```
1 int eval (tree_ptr xpr)
2 {
3 char c = xpr - 3data;
4 if (isdigit(c)) /* leállási feltétel */
5 return c = '0';6 if (c == '++)7 return eval (xpr->left) + eval (xpr->right);
8 if (c == '*)9 return eval (xpr->left) * eval (xpr->right);
10 } link
```
# Függvény kiértékelése

Vezessük be az x változót is levélelemként:

```
1 double feval (tree_ptr xpr, double x)
2 \frac{1}{2}3 char c = xpr - 3data;
4 if (isdigit(c))
5 return c - '0';
6 if (c == 'x')7 return x ;
8 if (c == '++)9 return feval (xpr->left, x) + feval (xpr->right, x);
10 if (c == '*)11 return feval (xpr - > left, x) * feval(xpr - > right, x);12 } link
```
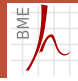

### Függvény deriváltjának kiértékelése

```
Deriváljuk a függvényt:
       c'=0x'=1(f+g)' = f' + g'(f \cdot g)' = f' \cdot g + f \cdot g'1 double deval (tree_ptr xpr, double x)
2 \left( \begin{array}{cc} 2 \end{array} \right)3 char c = xpr - 3data;
4 if (isdigit (c)) /* leállási feltétel */
5 return 0.0;
6 if (c == 'x') /* leállási feltétel */
7 return 1.0;
8 if (c == '++)9 return deval (xpr - > left, x) + deval (xpr - > right, x);
10 if (c == '*)11 return deval (xpr - > left, x) * feval(xpr - > right, x) +12 feval (xpr -> left, x) * deval (xpr -> right, x);
13 } link
```
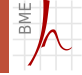

### <span id="page-20-0"></span>2. fejezet

[Függvénymutatók](#page-20-0)

© Farkas B., Fiala P., Vitéz A., Zsóka Z. [Fák. Függvénymutatók](#page-0-0) 2020. november 23. 21 / 28

### <span id="page-21-0"></span>Bemelegítő feladat

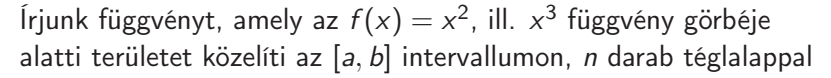

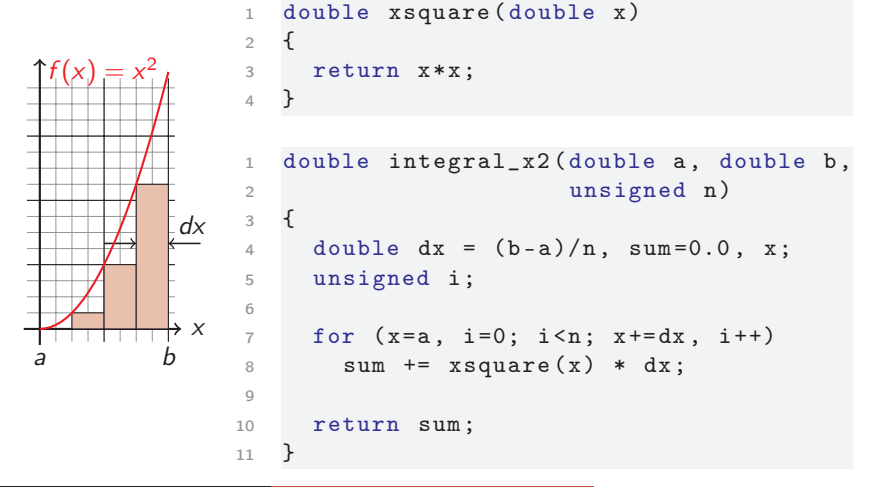

© Farkas B., Fiala P., Vitéz A., Zsóka Z. [Fák. Függvénymutatók](#page-0-0) 2020. november 23. 22 / 28

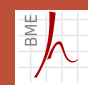

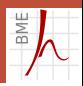

```
Határ a csillagos ég. . .
```

```
1 double integral_x2(double a, double b, unsigned n);
2 double integral_x3(double a, double b, unsigned n);
3 double integral_sin (double a, double b, unsigned n);
4 double integral_sqrt (double a, double b, unsigned n);
```
- ha módosítjuk a számítást, minden ilyen függvényt át kell írnunk
- Helyette jó lenne a görbét megadó függvényt is átadnunk a számolónak

# <span id="page-23-0"></span>Függvénymutató

### Függvénymutató

- **a** a függvény is a memóriában van, ezért címe is képezhető  $\rightarrow$ függvényre mutató pointernek is van értelme
- értékadásnál egy megfelelő típusú függvény azonosítóját kell megadnunk

típus: paraméterek típusai  $+$  visszatérési érték típusa

a mutatott függvényt a mutatón keresztül meghívhatjuk

```
1 double (*fx)(double);2 fx = sqrt;
3 printf ("%f\n n", fx(5.0)); /* sqrt (5.0) */
4 f x = \sin : /* \langle \text{math.h} \rangle */
5 printf ("%f\n n", fx(1.57)); /* sin(1.57) */
```
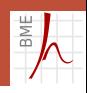

### Görbe alatti - bármire

```
13 double integral (double (*fx) (double),
14 double a, double b, unsigned n)
15 \frac{1}{2}16 double dx = (b - a)/n, sum=0.0, x;
17 unsigned i;
18
19 for (x=a, i=0; i \le n; x+=dx, i++)20 sum + = fx(x) * dx;21
22 return sum ;
23 }
24
25 int main ( void )
26 {
27 printf ("%f\n\cdot n", integral (xsquare, 1.0, 5.0, 100));
28 printf ("%f\n n", integral (xcube, 1.0, 5.0, 100));29 return 0;
link
```
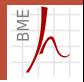

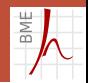

### Függvény mint függvény paramétere

```
1 double integral (/* double (*fx) (double) */
2 double fx (double),
3 double a, double b, unsigned n) {
4 ...
5 \text{ sum } += f x(x) * dx;
6 ...
7 }
8
9 printf ("%f\n\cdot n", integral(xsquare, 1.0, 5.0, 100));
```
- A függvényt mutatóval adjuk át Egyszerűsítés: a függvény fejlécét is írhatjuk
- A mutatót a függvényhívás operátorral () használjuk
- Aktuális paraméterként csak a függvény azonosítóját kell megadnunk, hasonló formában, mint a tömb átadásánál

## Függvénymutatók tömbje

Függvénypointerekből álló tömböt is képezhetünk

```
1 double (* (ftrig [2])) (double) = {sin, cos};2
3 for (i = 0; i < 2; ++i)4 printf ("%f\n n", ftrig [i](3.14));
```
Könnyebben érthető a típus, ha typedef-et használunk

```
1 typedef double (*fvptr)(double);
```
- 2 fyptr fhyp $[]={\sinh, cosh};$
- **Megjegyzések** 
	- A függvénymutatókkal nem végezhetünk mutatóaritmetikai műveleteket
	- A függvénymutatók read-only területre mutatnak, a függvények nem írhatók felül

<span id="page-27-0"></span>Köszönöm a figyelmet.